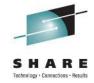

# IMS 12 Database and DBRC Enhancements

Rich Lewis IBM

August 10, 2011 Session Number 9398

### **Database Enhancements**

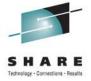

- Dynamic full function database buffer pools
- Reuse of local DMB numbers
- Display status of randomizers and partition selection exit routines
- Improved information with lock timeouts
- Batch data sharing abend elimination
- Increased VSAM pools from 16 to 255
- Optional release of HALDB OLR ownership when IMS terminates
- Reuse of HALDB partition DB names for non-HALDB databases
- Reorganization number handling by timestamp recovery
- Fast Path 64-bit buffer pool enhancements
- Fast Path DEDB secondary indexing support
- Fast Path logging reduction
- CICS Threadsafe support

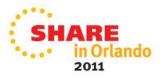

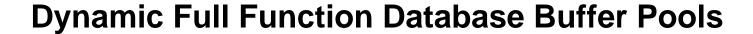

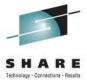

- IMS 12 adds dynamic buffer pool support for full function databases
  - Change number of buffers in a pool
  - Add or delete a buffer pool
  - Change assignment of database data set to another pool

#### Benefits

- Eliminates system down time for modifications to buffer pool definitions
- Improves application performance with improved buffer pool specifications

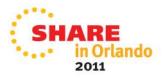

# Overview of Dynamic Full Function Dynamic Buffer Pools

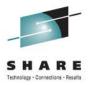

1. System initialization reads buffers definitions from DFSVSMxx

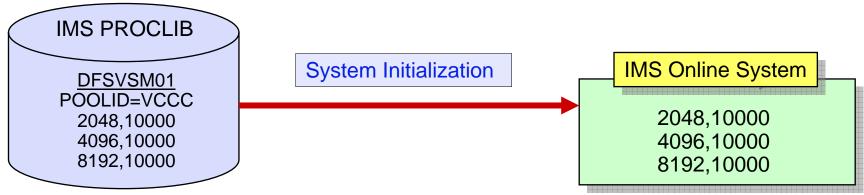

2. User defines changed pools in section of DFSDFxxx

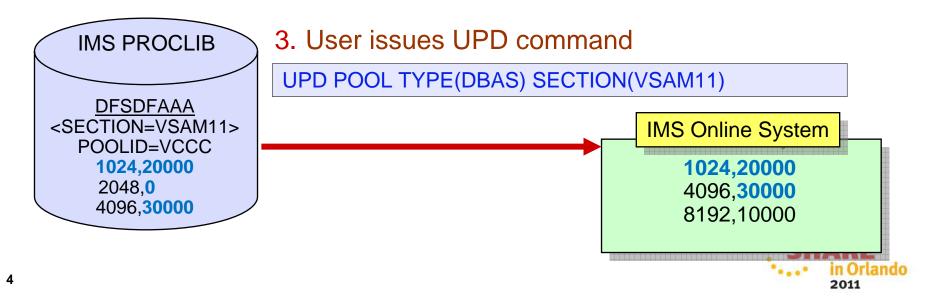

## **DFSDFxxx** Usage

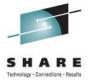

- Section names in DFSDFxxx must be OSAMxxx or VSAMxxx
  - OSAMxxx contains OSAM pool definitions
  - VSAMxxx contains VSAM pool definitions
  - A DFSDFxxx member may have multiple section definitions
    - OSAMMON, OSAMTUE, VSAMMON, VSAMTUE, etc.
- UPD POOL command may specify OSAM and VSAM sections

UPD POOL TYPE(DBAS) SECTION(OSAMMON, VSAMMON)

- Alternate DFSDFxxx PROCLIB member may be used
  - Default is the member used at initialization of the online system

UPD POOL TYPE (DBAS) SECTION (OSAMMON, VSAMMON) MEMBER (002)

- Database data sets may be assigned to different pools
  - DBD statements are included in DFSDFxxx member

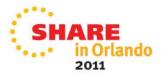

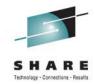

## **UPD POOL TYPE(DBAS) Command Processing**

- Activity against affected pools must be quiesced
  - VSAM database data sets are closed and reopened
  - OSAM database data sets are not closed
- Affected pools are destroyed and rebuilt to new size
- Database data set reassignment to a different pool
  - Reassignment occurs after database data set is closed and reopened

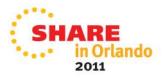

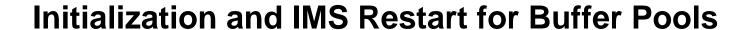

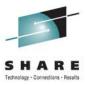

- IMS Restart
  - Committed buffer pool changes are written to Restart Data Set (RDS)
    - Emergency Restart will restore buffer pools using RDS
  - Normal Restart will initialize buffer pools from DFSVSMxx

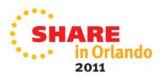

### **Reuse of Local DMB Numbers**

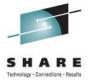

- IMS creates controls blocks for each database in the system
  - Created by DATABASE macro or CREATE DATABASE command
  - There is a limit of 32,767 of these control blocks
- IMS 12 allows these numbers to be reused
  - After a database definition has been deleted by DRD or Online Change
    - Previous versions did not reuse the numbers
- Benefit
  - Cold start of IMS is not required when these numbers reach 32,767

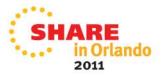

# **Status Messages for DB Exit Routines**

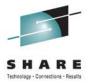

 Status message issued for randomizer when (P)HDAM database is opened or closed by command

DFS2838I RANDOMIZER name FOR database IS DELETED AND GONE | SHARED

- 'GONE' appears when routine is deleted from memory
- 'SHARED' appears when routine remains in memory and used by another database

DFS2842I RANDOMIZER name FOR database IS LOADED SHARED

- 'LOADED' appears when routine is loaded from library
- 'SHARED' appears when routine is already resident due to use by another database

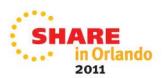

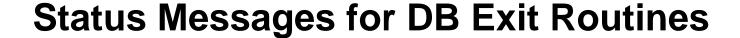

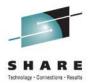

 Status message issued for partition selection exit routine when HALDB database is opened or closed by a command

DFS2406I THE HALDB PARTITION SELECTION EXIT ROUTINE rname FOR THE HALDB dbname IS LOADED GONE SHARED

- 'GONE' appears when the routine is deleted from memory
- 'LOADED' appears when routine is loaded from library
- 'SHARED' appears when routine remains in memory or is already resident due to use by another database

#### Benefit

 Allows users to easily determine that an exit routine has been unloaded or a new one has been loaded when replacing the exit routine

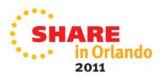

# **Lock Timeout Message and Logging**

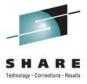

- IMS 12 adds optional DFS2291I diagnostic messages for lock timeouts
  - Timeouts occur only with IRLM and IMS LOCKTIME specified
  - Previous IMS releases provide information only via RMF reports
- IMS 12 writes log record x'67D0' subtype x'1B' for lock timeouts
  - Contains same information as the DFS2291I message
  - Written when message is sent
- Implementation
  - New statement in DFSDFxxx member selects option
- Benefit
  - Information on lock conflicts is more readily accessible

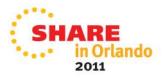

# **Lock Timeout Message**

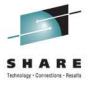

- New DFS2291I message issued with U3310 abend or 'BD' status code
  - U3310 or 'BD' indicates that waiter has exceeded the specified wait time
  - DFS2291I is either a multiple line message

```
DFS2291I LOCKNAME=0900004288800201D7

DFS2291I DBNAME=DLVNTZ02 LOCKFUNC=GET LCL AND GBL ROOT LOCKS

DFS2291I BLOCKER PST=0001 TRAN=NQF1 PSB=PMVAPZ12 TYPE=MPP

DFS2291I BLOCKER TRANELAPSEDTIME=00:01:11

DFS2291I BLOCKER RECOVERY TOKEN=IMS1 000000020000000

DFS2291I VICTIM PST=0002 TRAN=SHF1 PSB=PMVAPZ13 TYPE=MPP

DFS2291I VICTIM TRANELAPSEDTIME=00:00:49

DFS2291I VICTIM RECOVERY TOKEN=IMS1 00000030000000
```

Or a "short" one line message

DFS2291I BLOCKER PST=0001 TRAN=NQF1 PSB=PMVAPZ12 TYPE=MPP

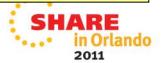

## **Batch Data Sharing Abend Elimination**

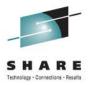

- Batch Data Sharing jobs survive CF cache structure access failures
  - Previous releases produced U3303 abends when access to OSAM or VSAM cache structures failed
  - IMS 12 causes batch data sharing job to wait for a resolution of the structure problem
    - Message issued:

#### Benefit

- Improved availability and ease of use for batch data sharing jobs
- Users may move and rebuild OSAM and VSAM structures while batch jobs are executing

## **Increased VSAM Pools**

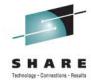

- IMS 12 allows up to 255 VSAM database buffer pools
  - Previous versions were limited to 16 pools
- Implementation
  - Users may specify up to 255 POOLID statements in DFSVSMxx member or DFSVSAMP data set
- Benefits
  - More VSAM subpools may be specified
    - Increases capabilities to tune VSAM pools for database performance

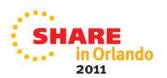

# HALDB Online Reorganization (OLR) Ownership Release

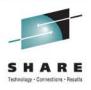

- IMS 12 adds capability to release ownership of an OLR when IMS terminates
  - IMS termination may be normal or abnormal
    - In previous IMS versions, OLR ownership was kept by a terminated IMS system
  - If OLR is owned by an IMS system, it may not be started or restarted on another IMS system

#### Benefit

- OLRs may be restarted on another available IMS
- Caution:
  - If an OLR is not owned by a terminated IMS system, it will not be automatically restarted when the IMS system is restarted

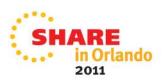

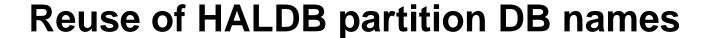

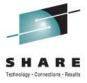

- Reuse of HALDB partition DB names for non-HALDB databases
  - IMS 12 allows names of deleted partitions to be used as non-HALDB database names
    - Previous versions of IMS did not free the DDIRs for deleted partitions
      - Required restart of IMS online system
- Benefit
  - More flexibility in the use of database names

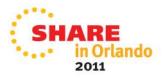

# Reorganization Number Handling by Timestamp Recovery

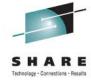

- IMS 12 Database Recovery utility sets reorganization number of partition based on value in RECON
  - Previous IMS versions did not coordinate the numbers in RECON and partition data set
    - Reorg number in data set was updated from RECON value by first IMS subsystem which updated the partition
    - Index Builder tool created index pointers based on the reorg number in the data set
      - Index entries needed "healing" when reorg number was changed by updater
    - Pointer Checker reported errors
- Benefit
  - IMS 12 eliminates the Index Builder and Pointer Checker problems
    - Reorg number in data set matches the number in RECONs when timestamp recovery is done

# SHARE

## Fast Path 64-bit Buffer Pool Enhancements

- Fast Path pools are more dynamic
  - Pools are expanded before buffers are needed
  - Pools may be compressed
  - User may set initial size of pools
- Additional buffers are moved from ECSA to 64-bit storage
  - FLD calls
  - SDEP calls during /ERE and XRF tracking
- QUERY POOL command enhancements
  - Summary statistics available
  - ALL output reformatted
- Benefits
  - Smarter use of subpools
  - Reduced ECSA usage

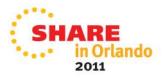

# Fast Path DEDB Secondary Index Support

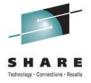

- Secondary indexes for DEDBs are maintained by IMS
  - Secondary indexes are full function (HISAM or SHISAM)
  - Multiple HISAM or SHISAM databases may be used for one index
    - Supports very large indexes
  - One index may be built on different fields in a segment
    - e.g. Multiple telephone number fields
- IMS does not build secondary indexes
  - Tool or user program must be used to create them
- Benefit
  - Access to DEDB via an alternate key
  - Sequential processing via an alternate key or alternate segment type

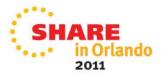

# **Fast Path Logging Reduction**

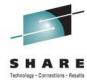

### Logging

- Option to log entire segments for REPL calls instead of only changed data
  - Database change log records may be used for replication
- Option to not log DLET and REPL call "before images" with data capture

#### Benefits

Reduced logging options for replication and disaster recovery

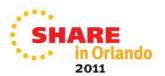

# **CICS Threadsafe Support**

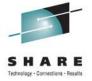

- CICS 4.2 adds support for threadsafe IMS database calls with IMS 12
  - Eliminates TCB switches for IMS database calls
    - Without threadsafe support, IMS call must be done under an IMS TCB
      - Requires switch from CICS QR TCB to IMS TCB and back to CICS QR TCB
      - If application is running under an OPEN TCB, it also requires a switch from OPEN TCB to QR TCB and back from QR TCB to OPEN TCB
    - With threadsafe support, IMS call may be done under a CICS OPEN TCB
      - No TCB switch
      - CICS has multiple OPEN TCBs
        - Multiple DLI calls may be done in parallel under CICS OPEN TCBs
  - Enhancement applies to both EXEC DLI and CALL DLI
  - Requires IMS 12 APAR PM31420
- Benefits
  - Lower CPU use
  - Increased throughput

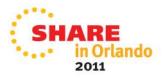

# **CICS Threadsafe Support**

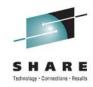

### Without IMS Threadsafe Support

### With IMS Threadsafe Support

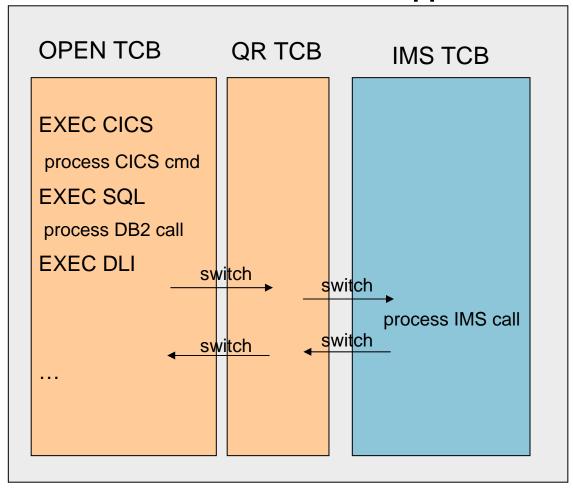

**OPEN TCB EXEC CICS** process CICS cmd **EXEC SQL** process DB2 call **EXEC DLI** process IMS call

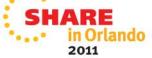

## **Database Enhancements**

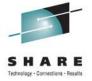

- Dynamic full function database buffer pools
- Reuse of local DMB numbers
- Display status of randomizers and partition selection exit routines
- Improved information with lock timeouts
- Batch data sharing abend elimination
- Increased VSAM pools from 16 to 255
- Optional release of HALDB OLR ownership when IMS terminates
- Reuse of HALDB partition DB names for non-HALDB databases
- Reorganization number handling by timestamp recovery
- Fast Path 64-bit buffer pool enhancements
- Fast Path DEDB secondary indexing support
- Fast Path logging reduction
- CICS Threadsafe support

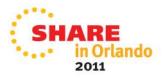

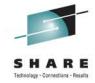

# **DBRC** Enhancements

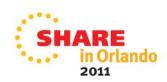

### **DBRC Enhancements**

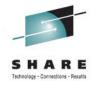

- CLEANUP.RECON command includes CA records
- GENJCL enhancements
- LIST command enhancements
- User information in IC, RECOV, REORG and CA records
- CA retention period added to CA Group record
- LIST.HISTORY enhancements
- LIST.RECON enhanced to show the number of registered databases

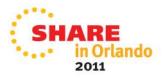

## **CLEANUP.RECON Command Enhancement**

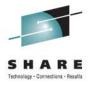

- IMS 11 added CLEANUP.RECON command
  - Used to delete old PRILOG, IC, ALLOC, REORG and RECOV information
- IMS 12 adds deletion of Change Accum execution information
  - Option to delete CA execution records in addition to other records
  - Option to delete only CA execution records
  - Last CA execution record for a CA Group is only deleted if specifically requested
- Benefit
  - Additional information is cleaned from the RECONs.

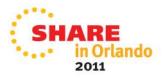

### **GENJCL Enhancements**

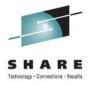

- IMS 12 increases the number of user keys in skeletal JCL from 32 to 64
- %DBTYPE keyword may be used when selecting DBDS allocation (ALLOC) records
  - %DBTYPE will be set to FP, DLI or PDATA
  - This is similar to %SELECT DBDS in previous IMS versions
- - Could produce:

| ABC00D01 | DLI   |
|----------|-------|
| ABC00D02 | DLI   |
| ABC00H01 | PDATA |

- Benefits
  - Greater flexibility with user written skeletal JCL

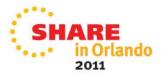

## **/RMLIST Command Enhancement**

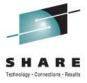

- Previous IMS versions limited /RMLIST command output to 32K
- IMS 12 allows output for /RMLIST command entered through OM API to exceed 32K
  - Output size is restricted by the DBRC private storage available for buffering the output message or OM limitations
- Benefit
  - Increased data available to OM API users, e.g. TSO SPOC

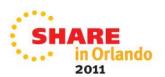

# LIST.DB and LIST.DBDS Command Enhancement

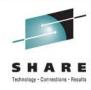

- New NORCVINF keyword for LIST.DB and LIST.DBDS
  - Suppresses recovery related information
    - ALLOC, IC, RECOV and REORG records are not listed
  - Reduces command output
- Benefit
  - Allows users to eliminate unneeded output

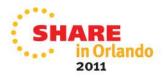

# User Information in IC, RECOV, REORG and CA Records

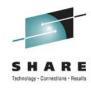

- IMS 12 adds capability to put user data in IC, RECOV, REORG and CA records
  - User data is listed when the RECON record is listed
  - User data is available via the DBRC API
- User data added by CHANGE and NOTIFY commands
  - CHANGE.IC and CHANGE.CA
  - NOTIFY.IC, NOTIFY.CA, NOTIFY.RECOV and NOTIFY.REORG
  - UDATA('string')
    - String may be up to 80 characters
  - User data for UICs was available in previous IMS versions
- Benefits
  - User may keep additional information in these RECON records

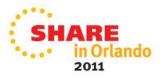

# CA Retention Period Added to CA Group Record

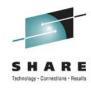

- IMS 12 adds a retention period to the CA Group record
  - Similar to RECOVPD for ICs
  - Added with RECOVPD() keyword on INIT.CAGRP or CHANGE.CAGRP
  - Use to control DBRC's keeping of CA execution records
    - When GRPMAX is exceeded, CA execution record is kept if RECOVPD value is not exceeded
    - RECOVPD() is specified as 0 to 999 days
      - Default is 0 there is no retention period

#### Benefit

Allows users to keep record of CA executions even when GRPMAX is exceeded

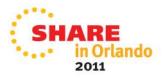

## **LIST.HISTORY Enhancements**

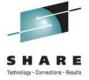

- LIST.HISTORY output has been enhanced
  - Full precision timestamps are included
    - Column positions have moved to accommodate the extra 5 characters
    - Page number references have been removed
  - Additional HALDB information
    - Active DBDSs
    - DDNames of inactive DBDSs
    - Current reorganization number for partition
    - Last digit of the reorg# for online reorgs and timestamp recoveries
  - Deallocation record indicates if deallocation was due to database quiesce
    - 'DQ' instead of "D" indicates database quiesce
- Benefits
  - More complete information for database data sets

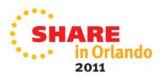

```
09.125 15:52:17.512345
                      LISTING OF RECON
                                                         PAGE 0086
Timeline for DBDS: POHIDKD POHIDKDM
                   USID=00000003 AUTHORIZED=00000003
                RECEIVE=00000000 HARD=00000003
         ACTIVE DBDS=M-V OTHER DDN=POHIDKDA REORG#=00004
+-Time------Events---+Events----
                   IC
                   |REORG | US|Subsystem
                   | RECOV | CA | ID | Logs and Allocs
09.105 13:04:54.612745
                             TMS1
09.105 13:07:22.371362
09.105 13:07:22.587345 GLy4 3 A
09.105 13:07:45.212300
09.105 13:09:08.216336
09.105 13:09:09.112382 s
09.105 13:09:20.441345
09.105 13:09:33.000775
In the timeline, only the last digit of USID is shown.
        REORG: G = REORG, GL = ONLINE REORG
             s = Stoptime if online reorg
             y/n = Online reorg may be used as input
                  to recovery
             The last digit of the reorg# is shown if the reorg# is not zero
        Logs: SSID = Open time, C = Log Close,
            v = Vol close, s = DS close
     Allocs: D = Dealloc time, A = Alloc time, DQ = Dealloc time with QUIESCE
                                                            2011
```

## **LIST.RECON Enhancement**

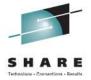

- LIST.RECON output includes the number of registered databases
  - DBRC has a limit of 32,767 registered databases
  - When RECONs are upgraded to IMS 12, DBRC always maintains a DMB table record to keep track of which DMB numbers are in use
  - Number also available through the DBRC API RECON Status block (DSPAPQRC)

```
RECOVERY CONTROL DATA SET, IMS V12R1

DMB#=30756 INIT

TOKEN=10057F1940162F

NOFORCER LOG DSN CHECK=CHECK44 STARTNEW=NO

.

.

NUMBER OF DATABASES REGISTERED: 12889
```

- Benefit
  - Users will know if they are near the limit of 32,767 registered databases

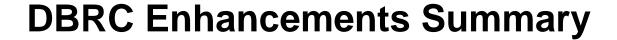

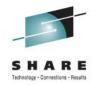

- CLEANUP.RECON command includes CA records
- GENJCL enhancements
- LIST command enhancements
- User information in IC, RECOV, REORG and CA records
- CA retention period added to CA Group record
- LIST.HISTORY enhancements
- LIST.RECON enhanced to show the number of registered databases

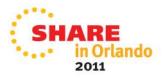